# **Shrine Installation Verification Test**

## Application - **Researcher**

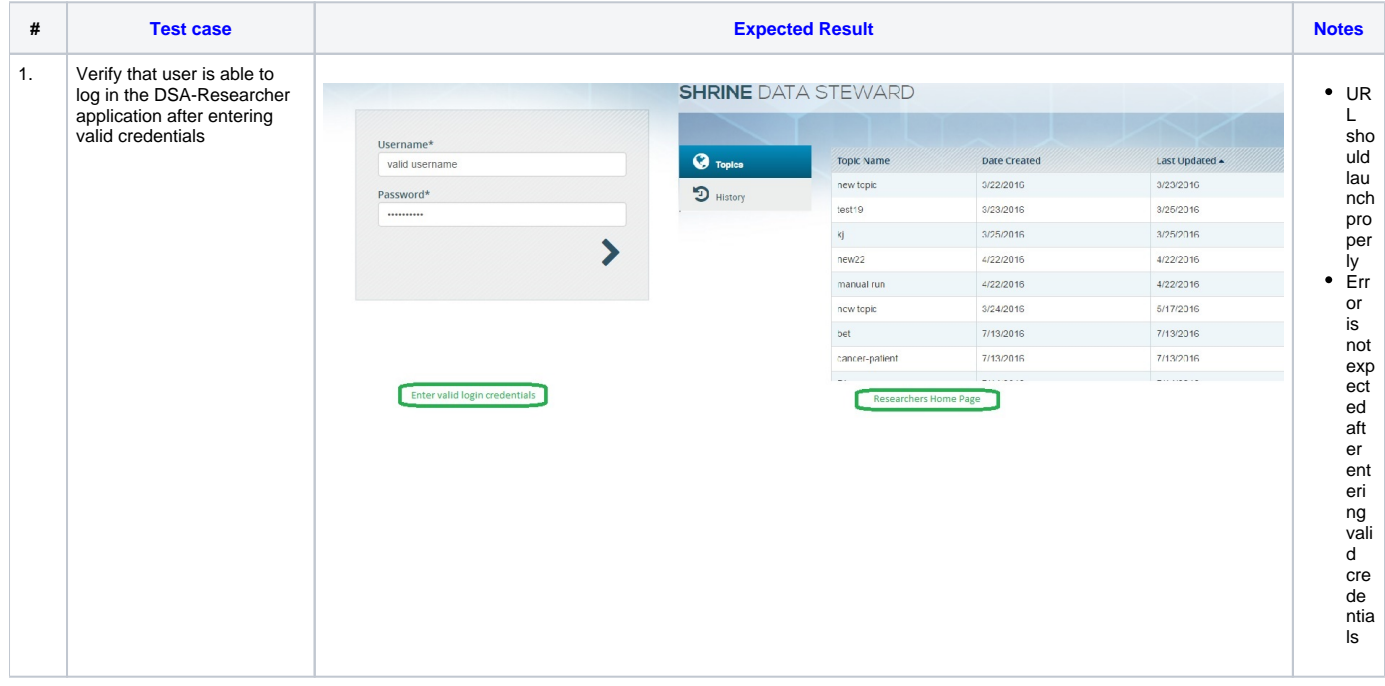

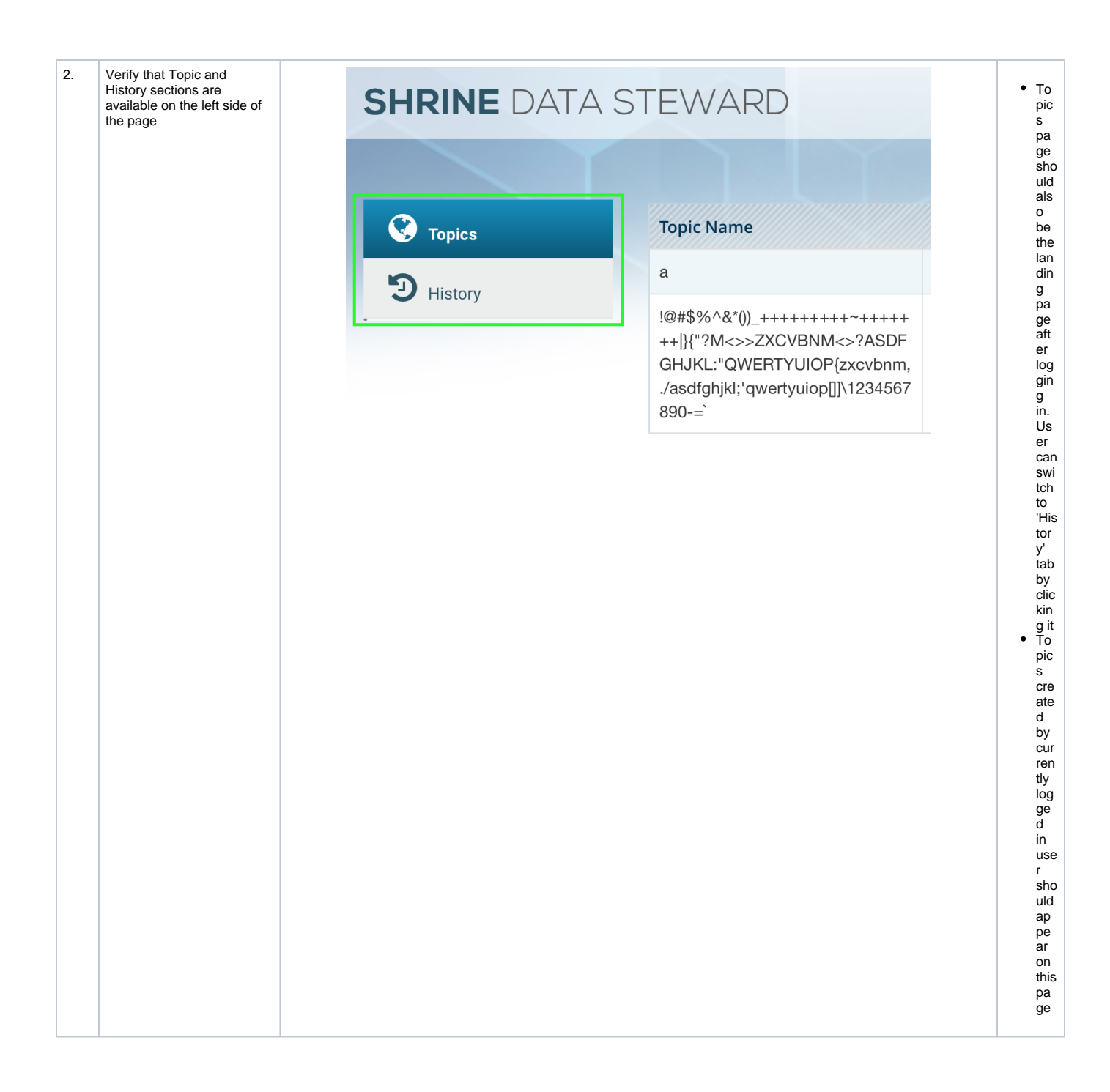

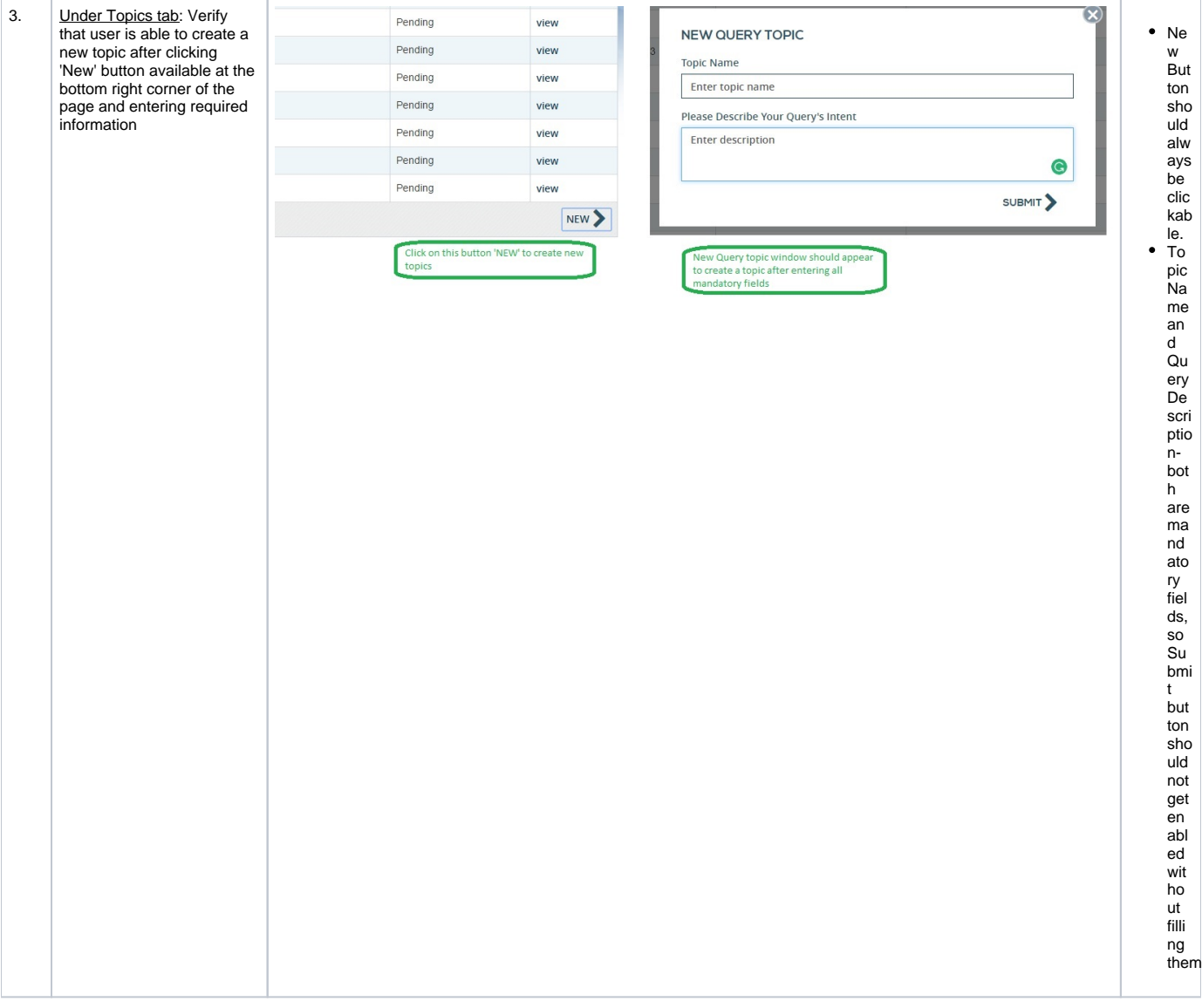

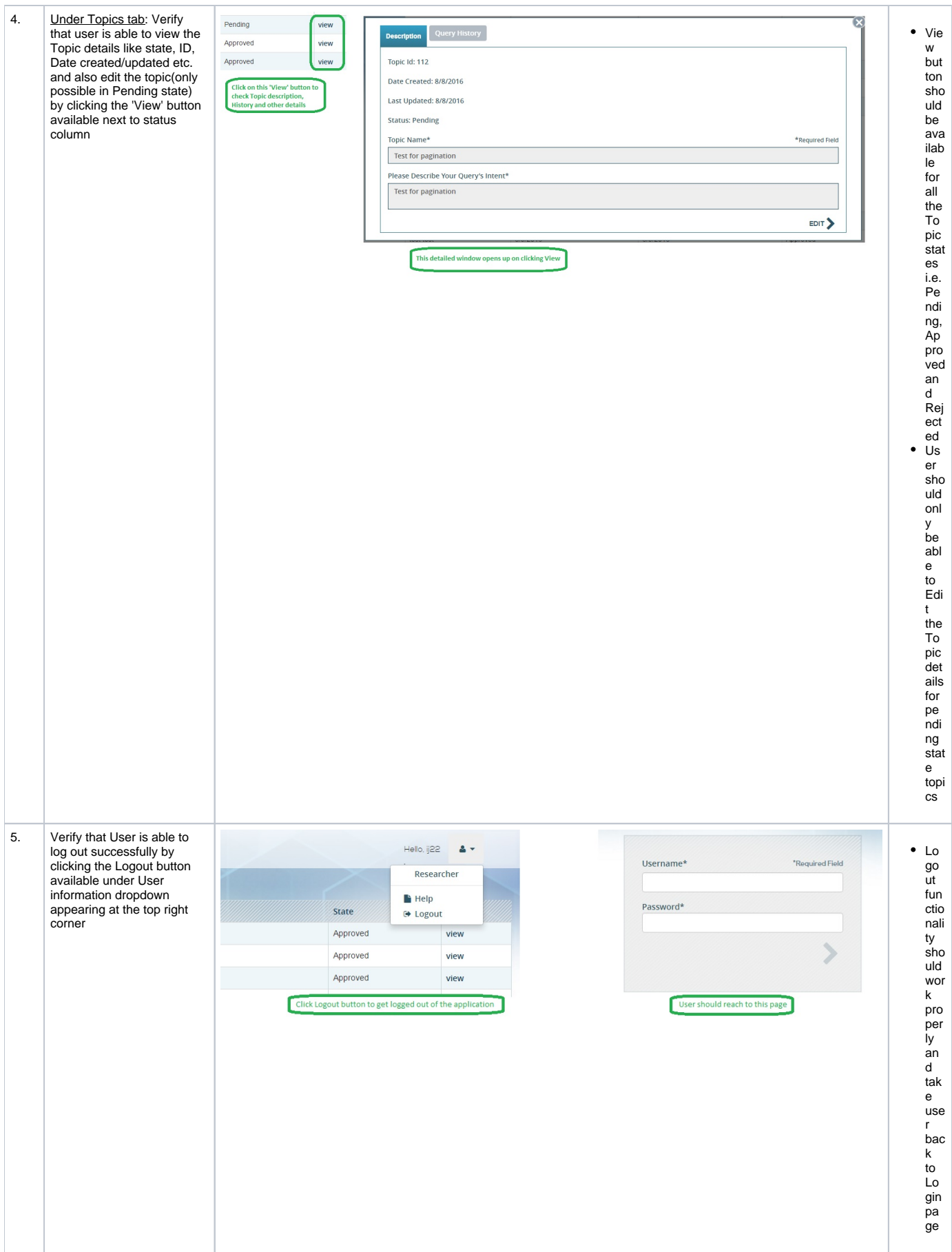

#### Application - **Steward**

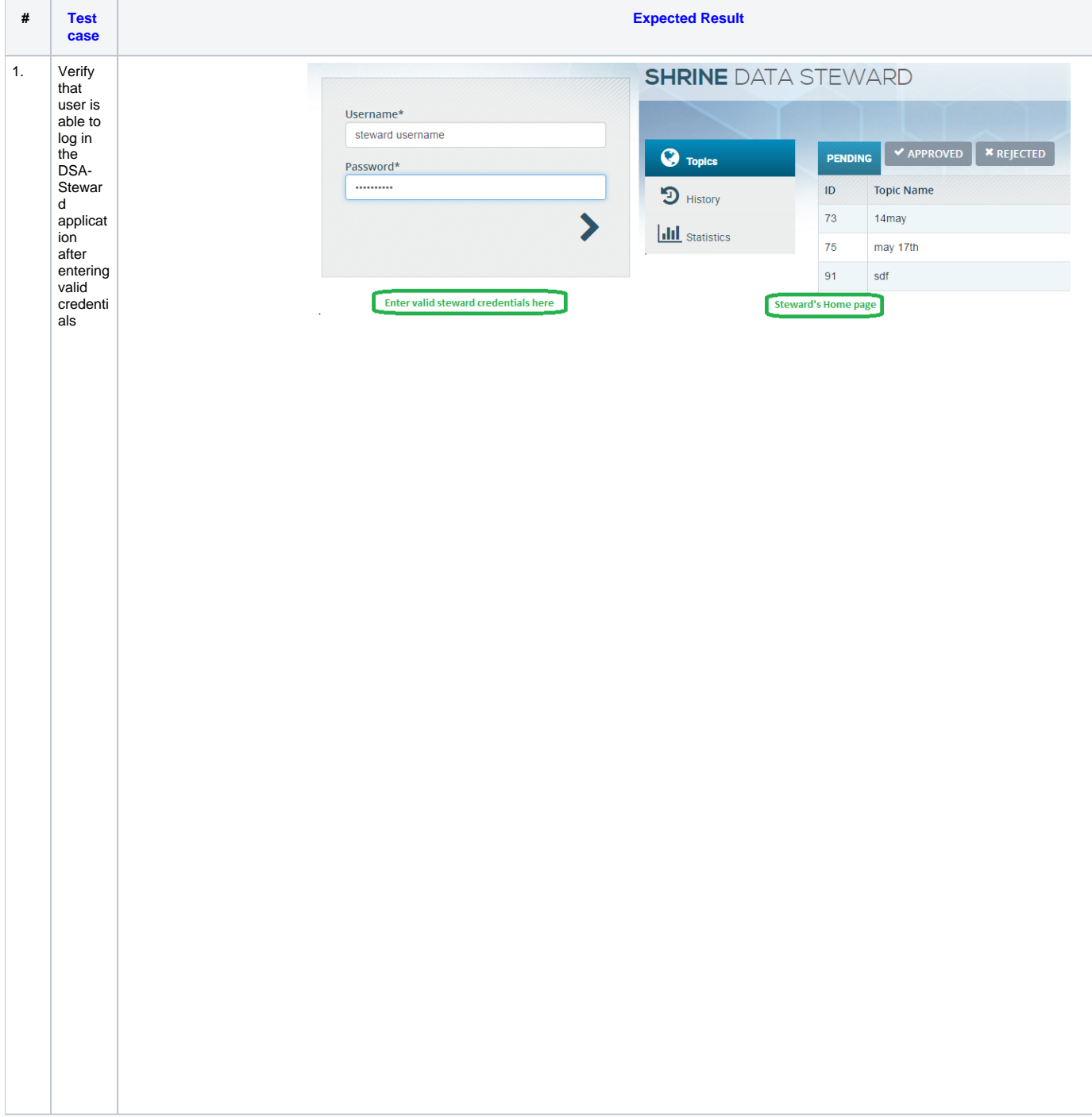

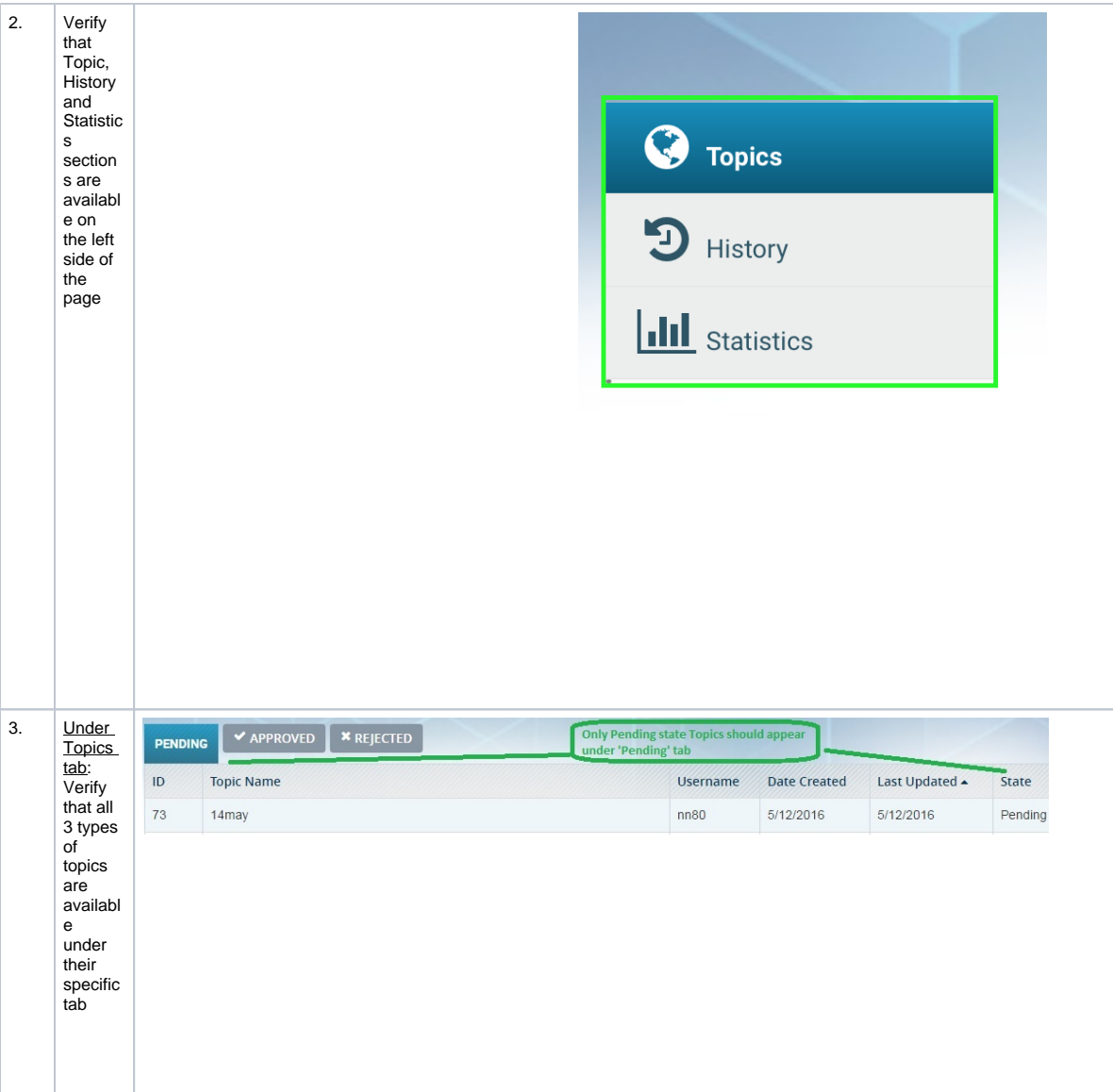

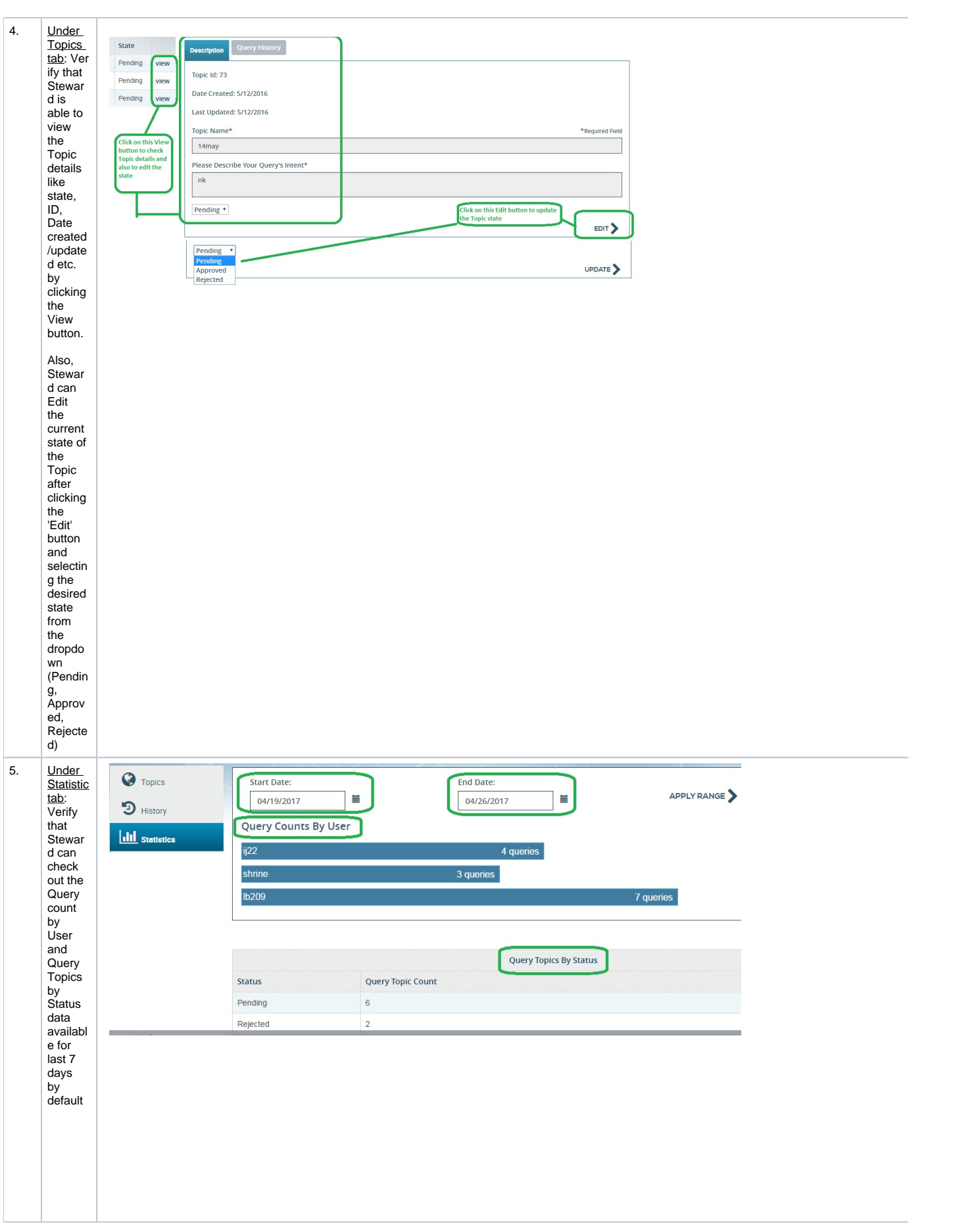

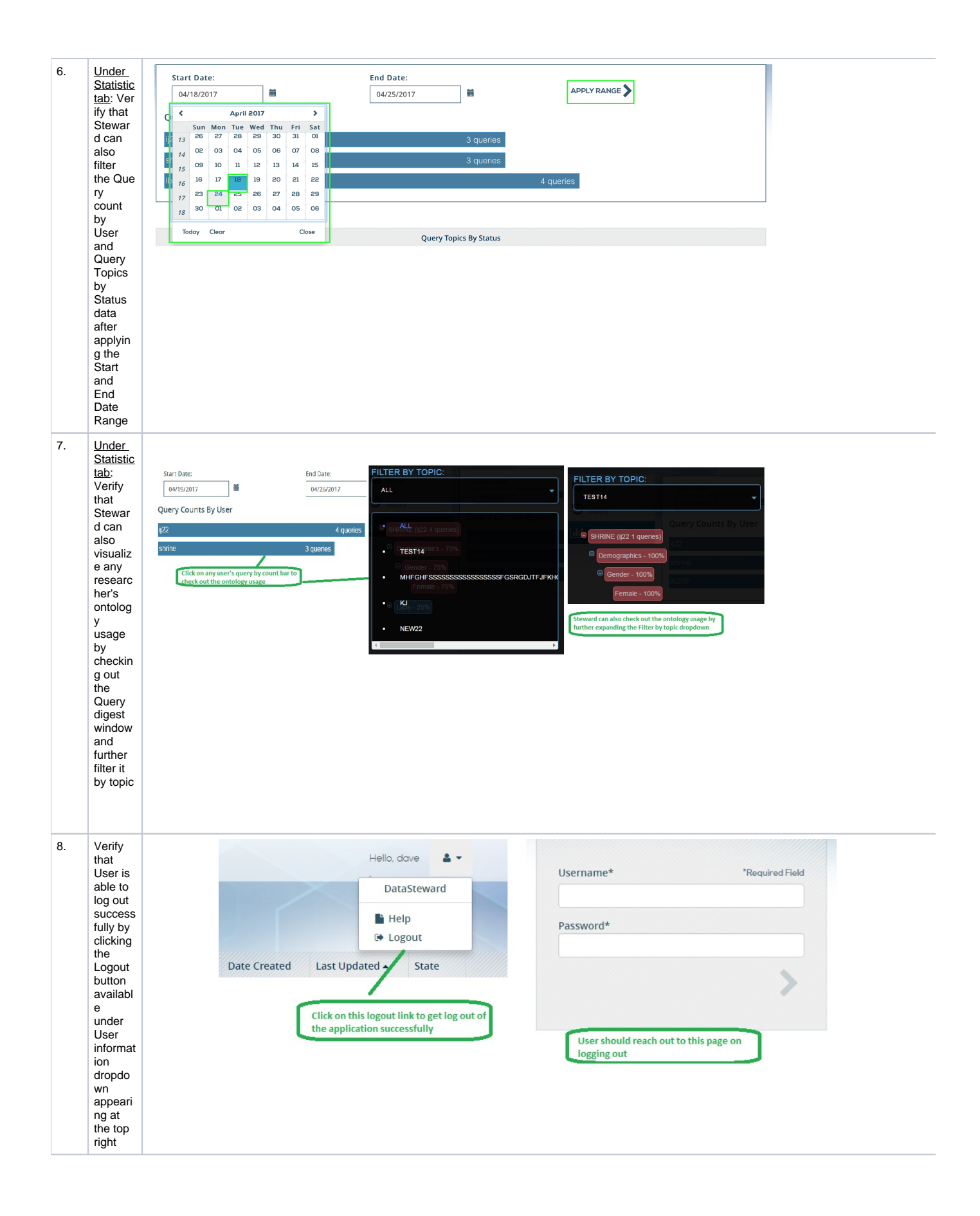

## Application - **Webclient**

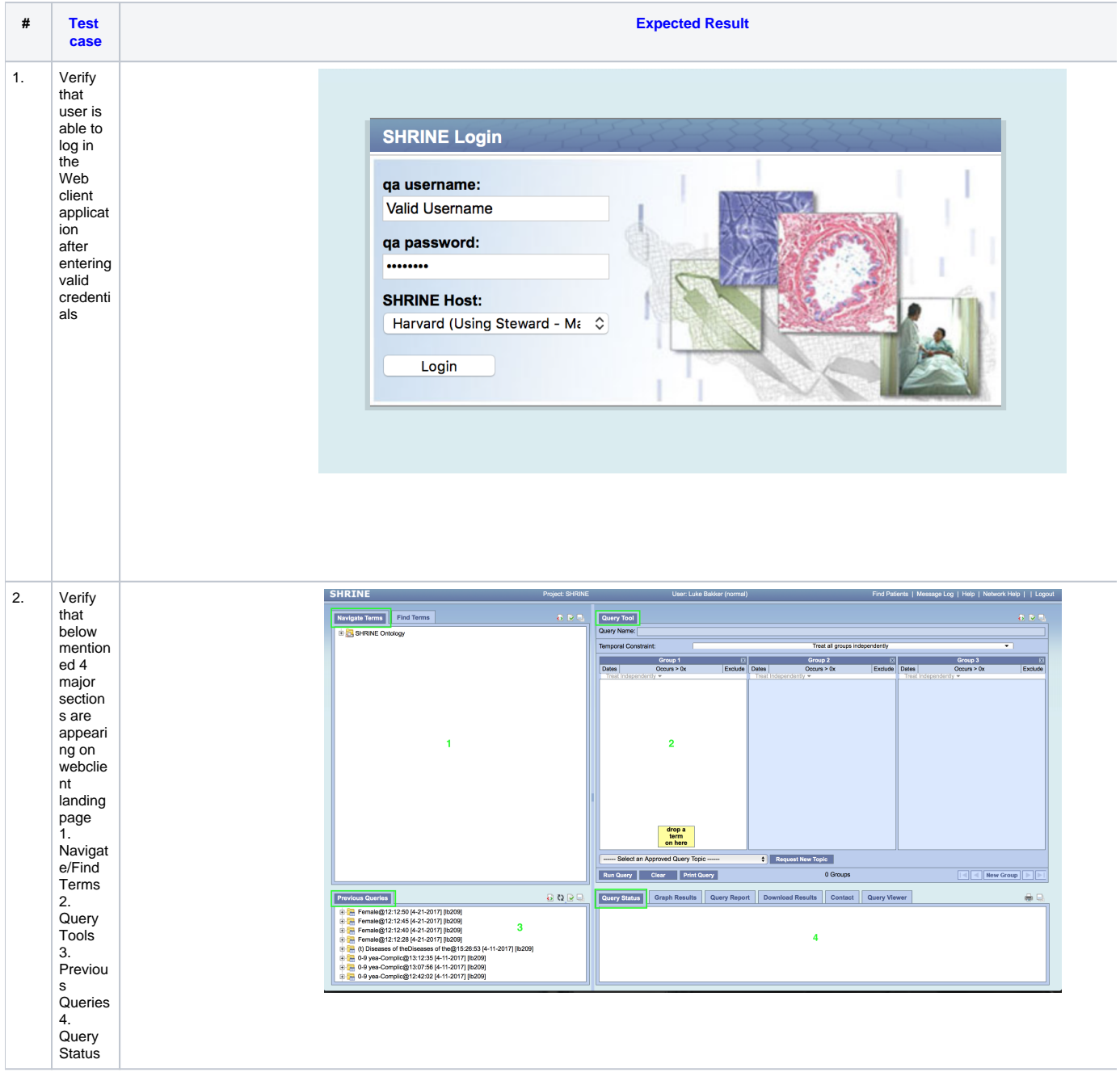

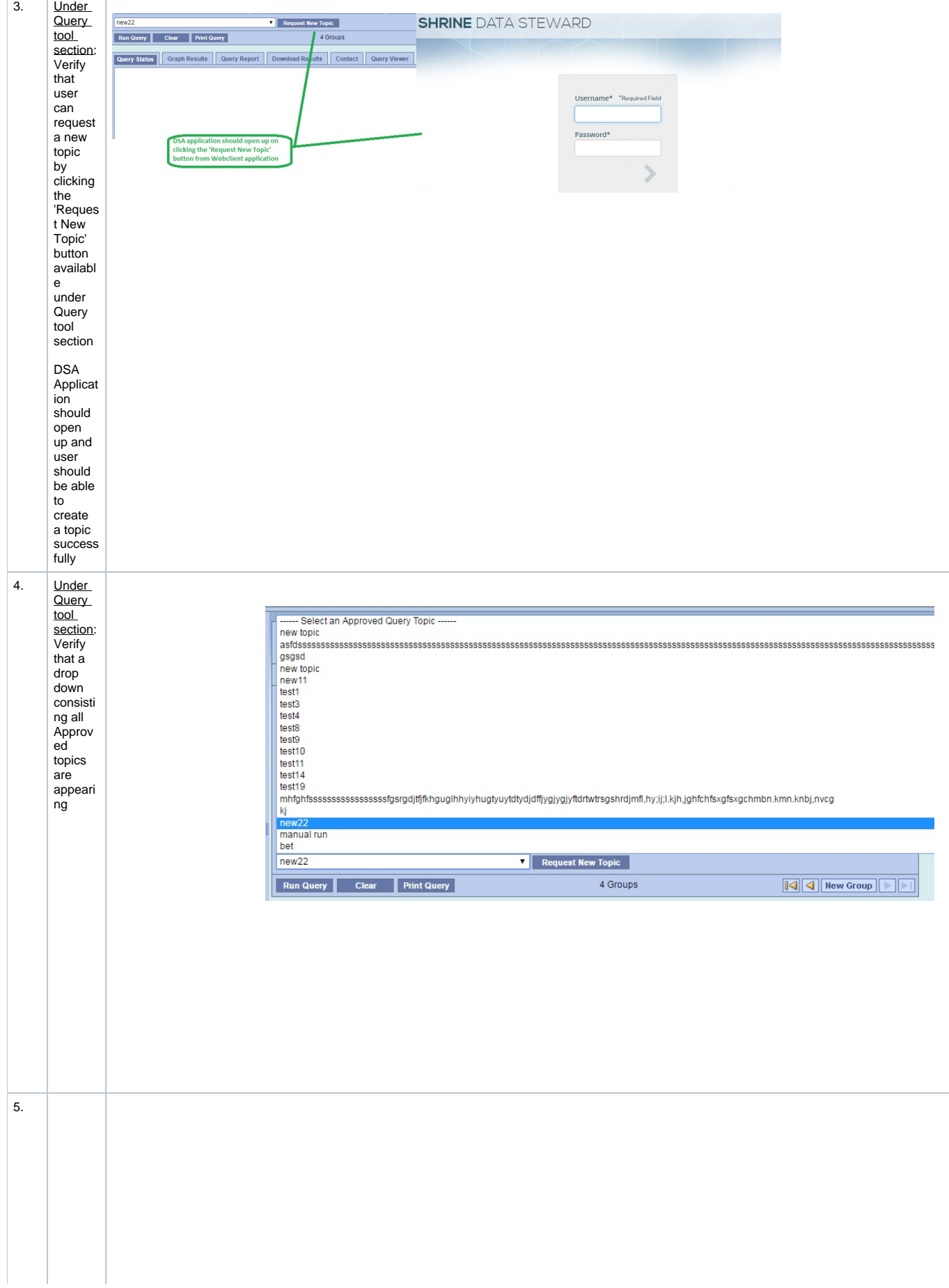

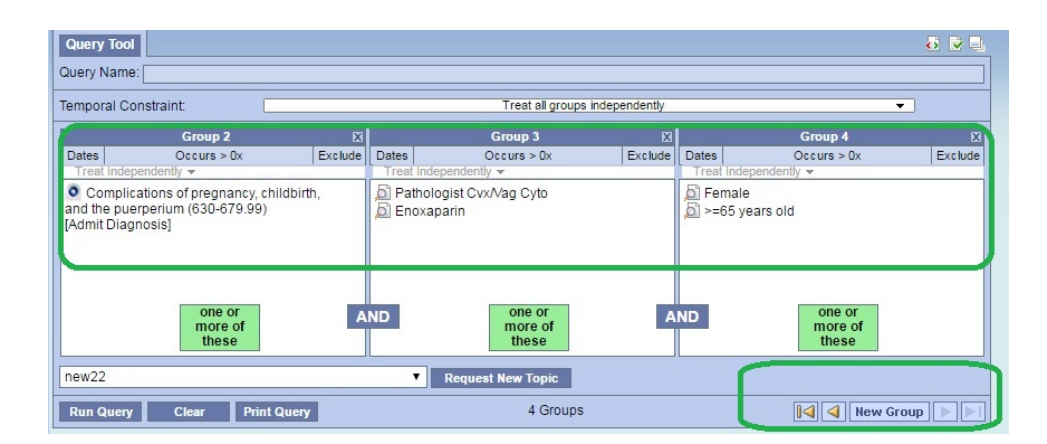

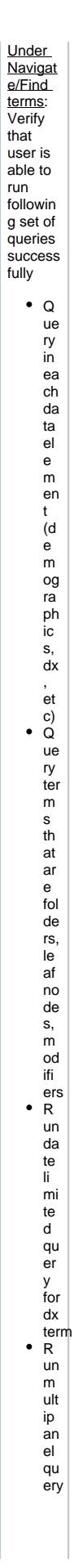

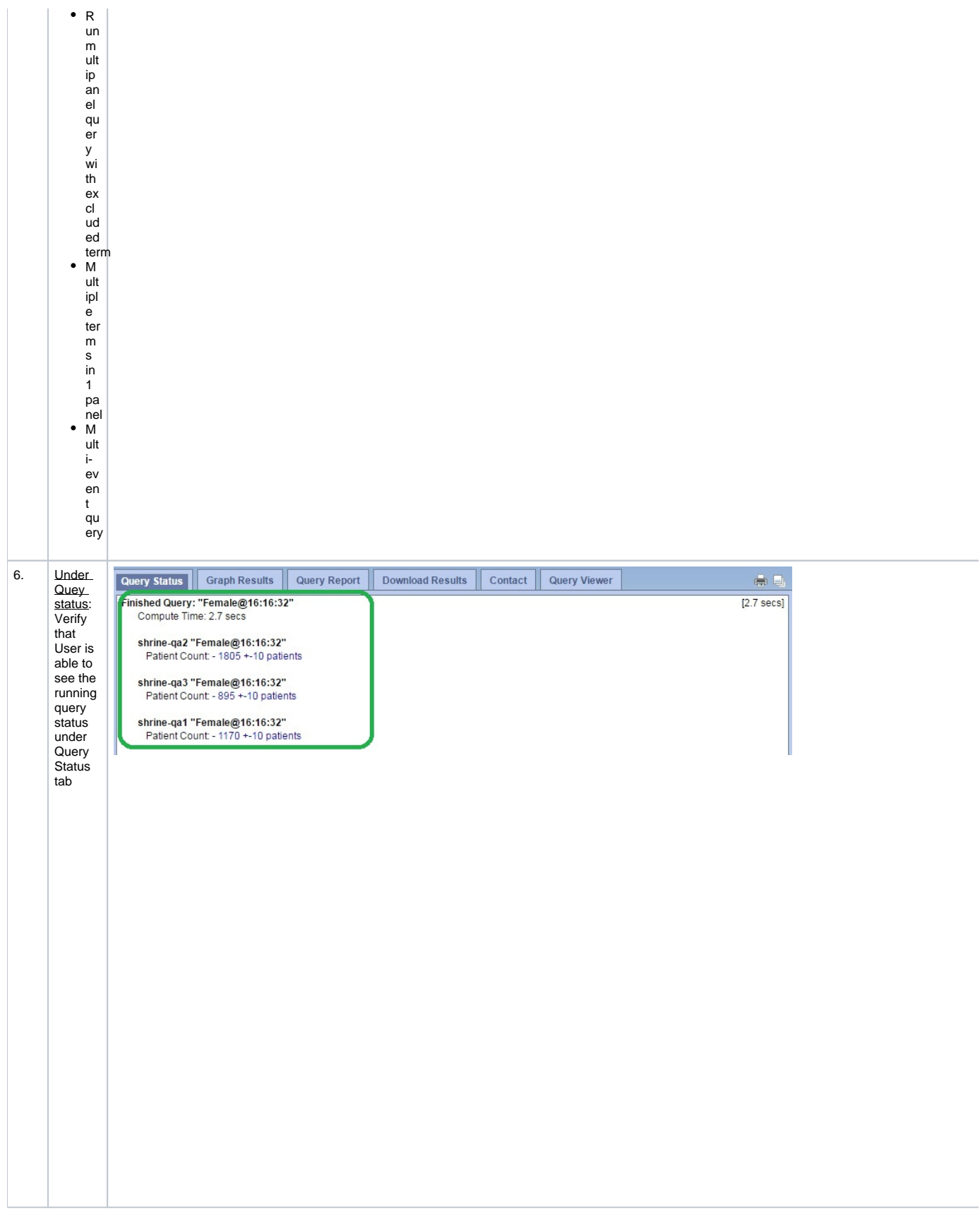

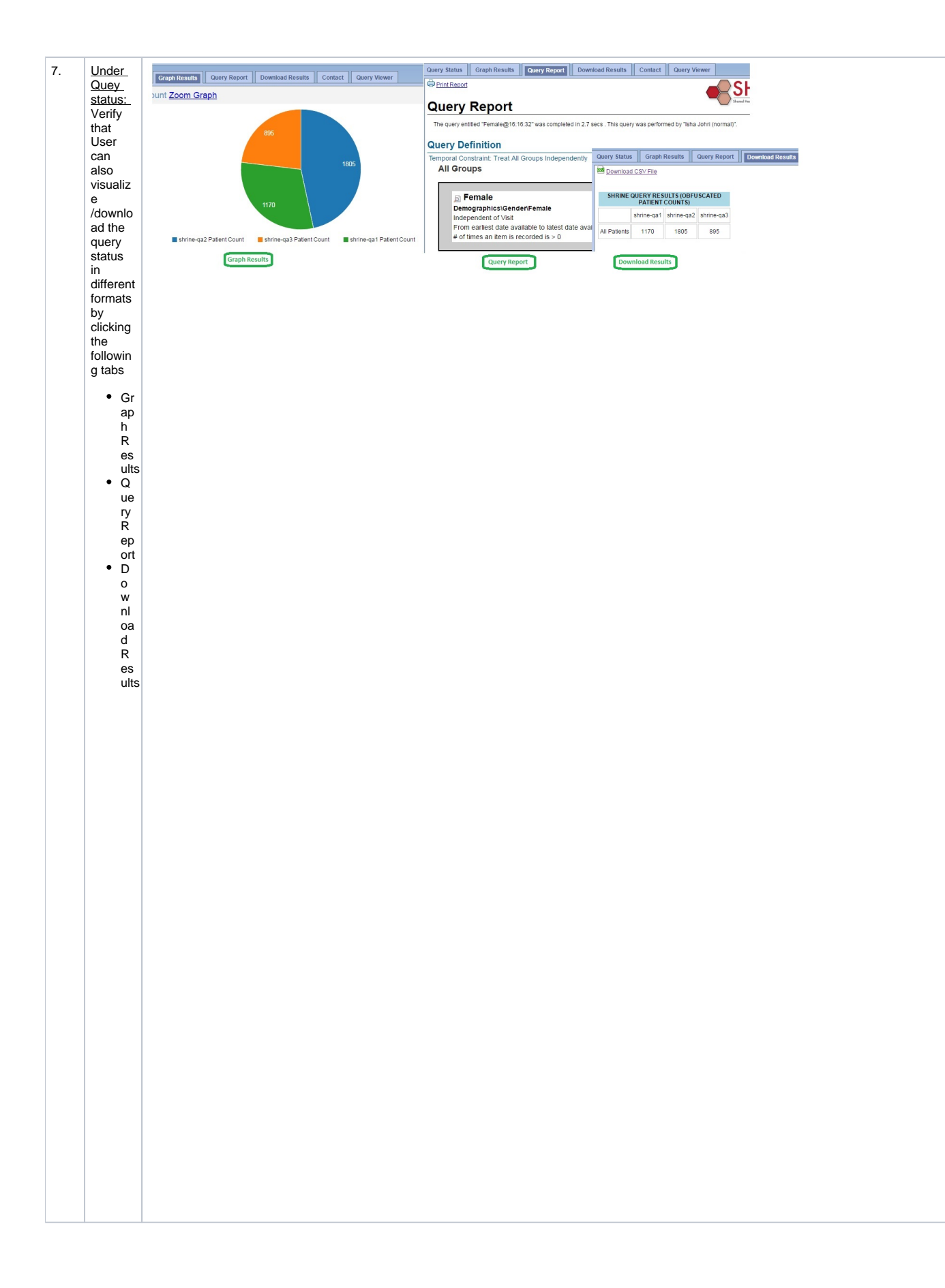

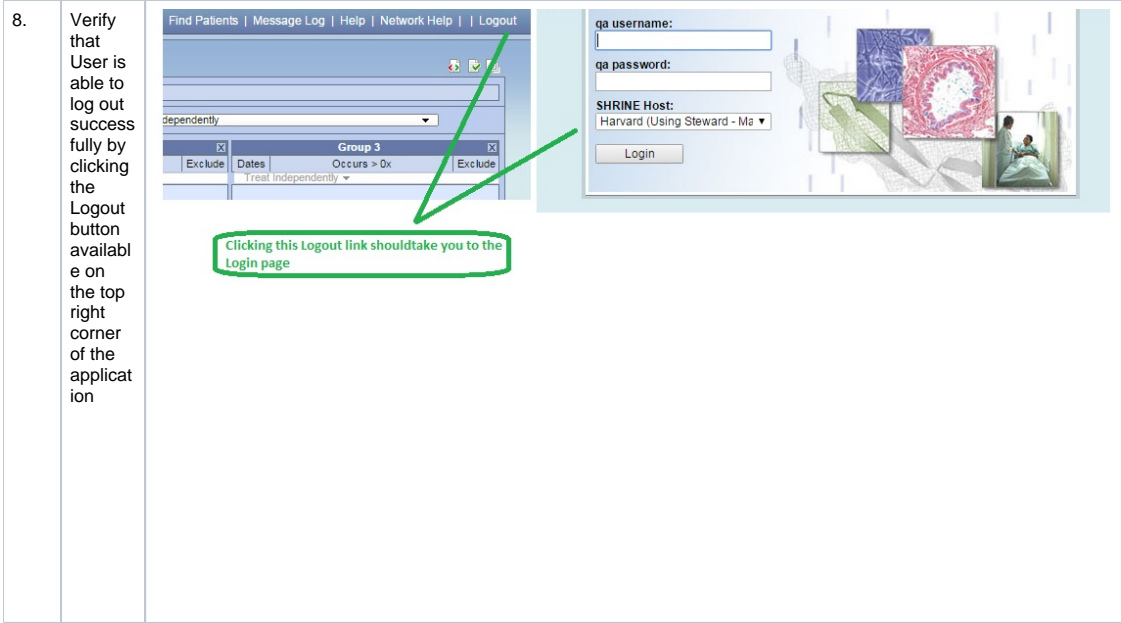

## Application - **Admin Dashboard**

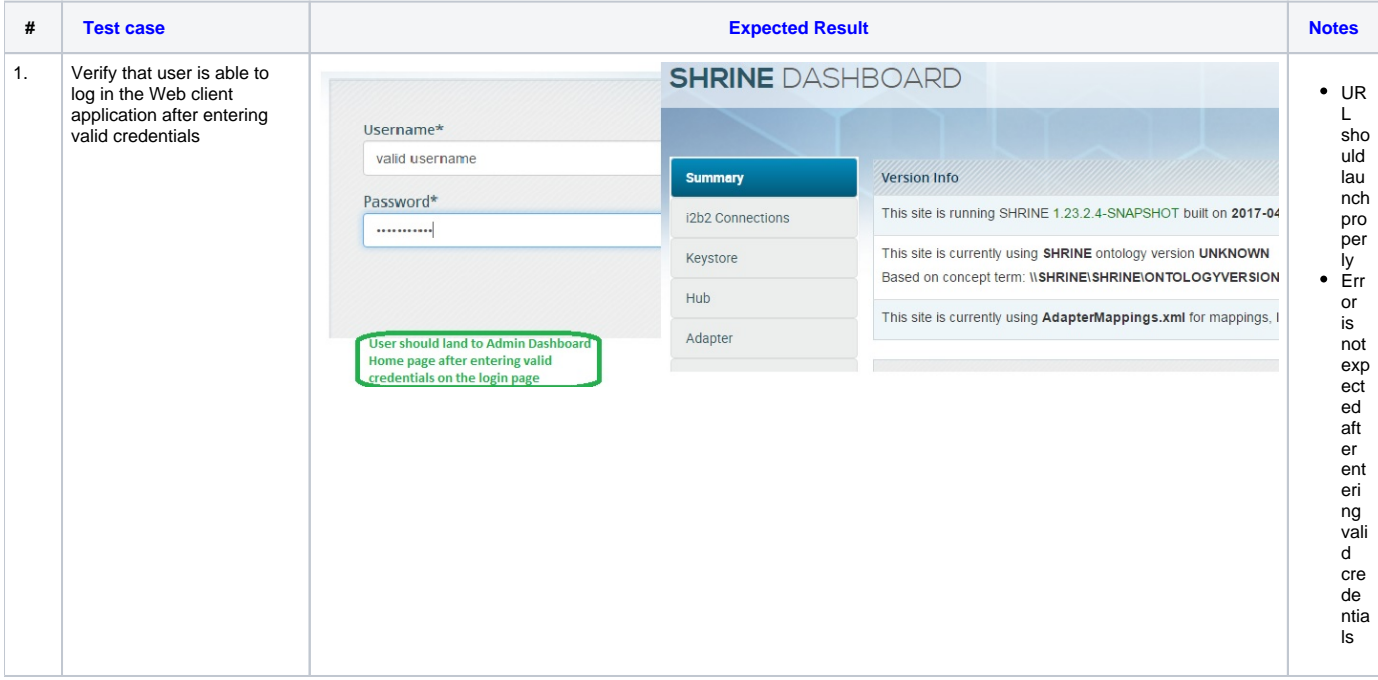

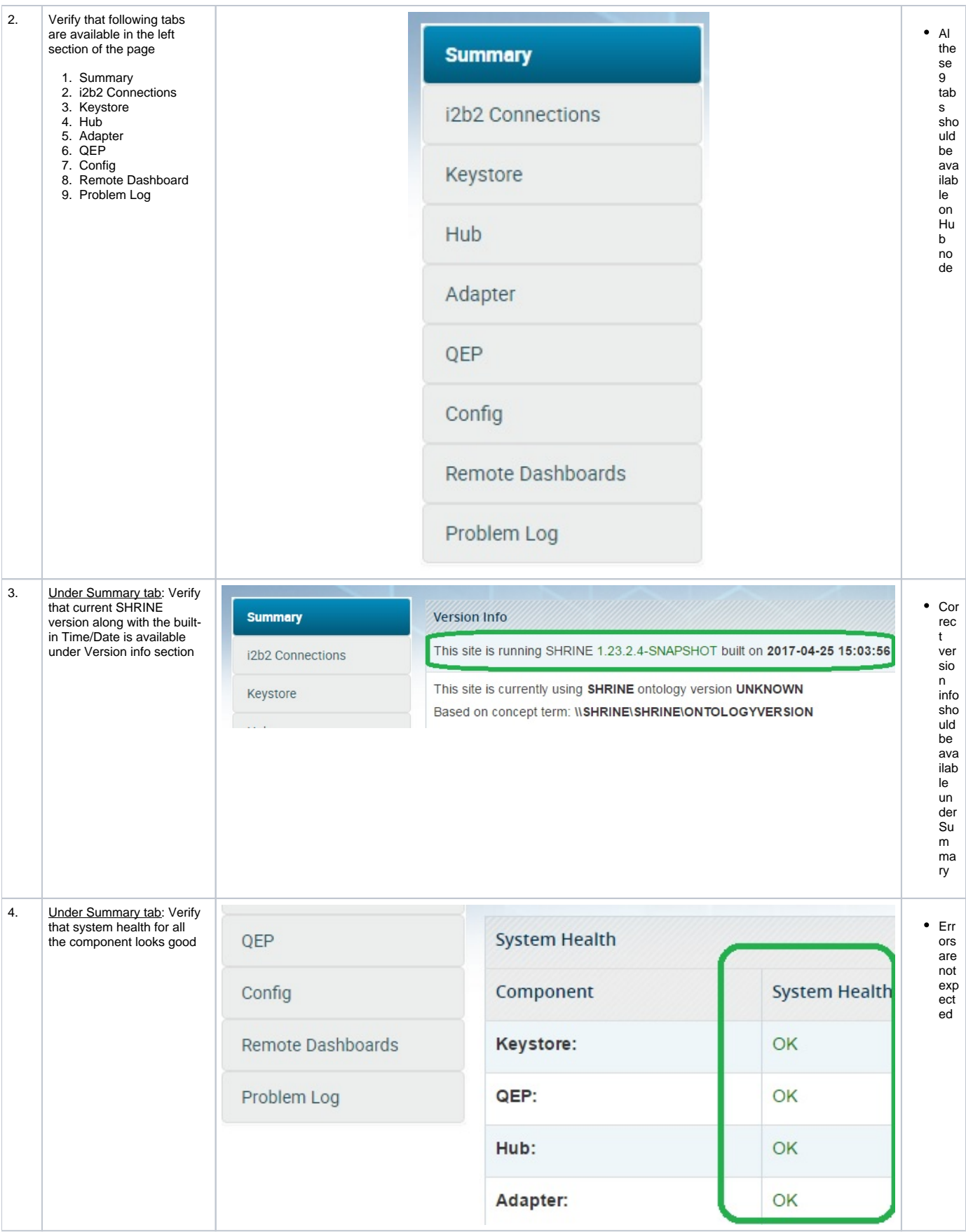

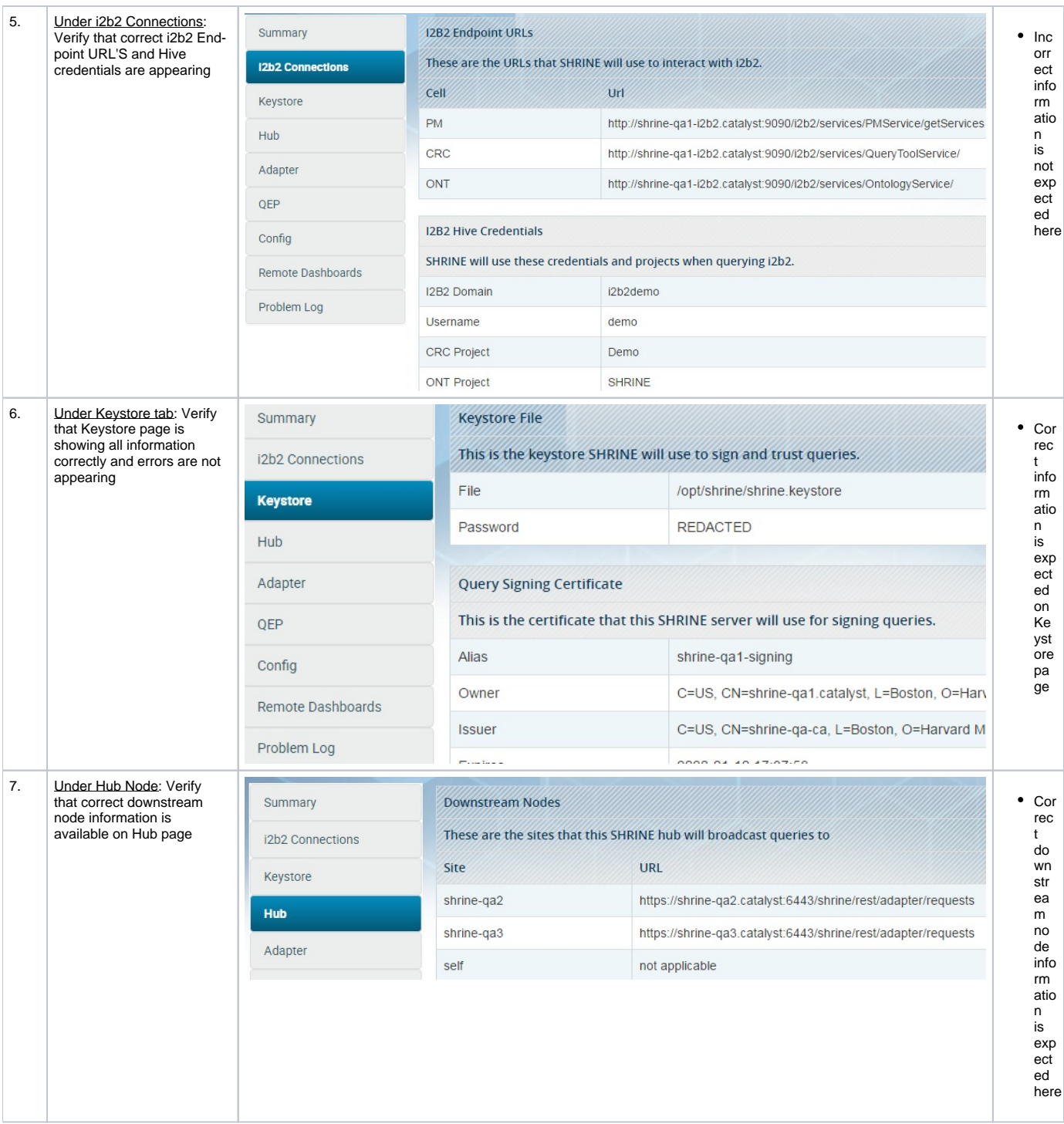

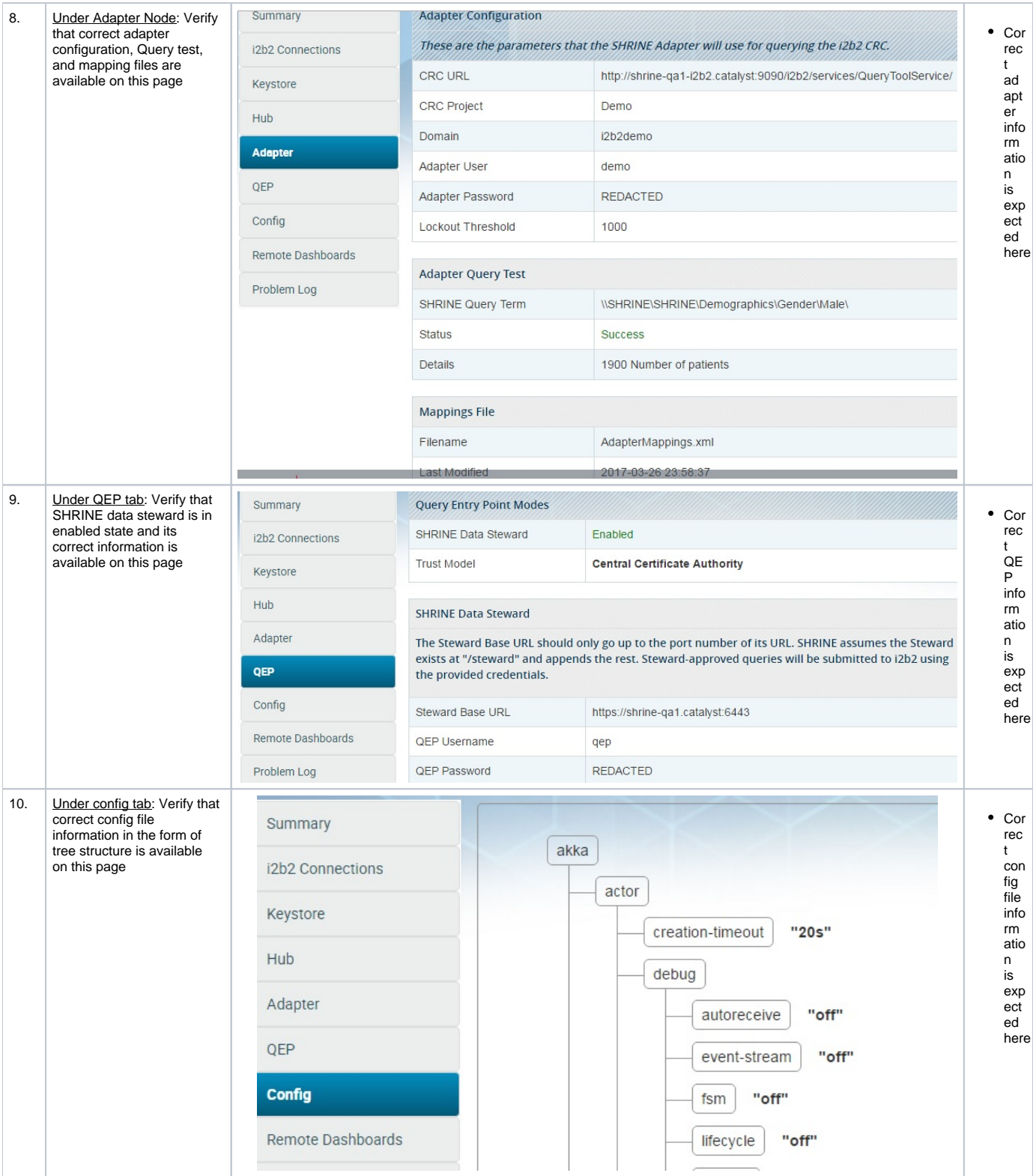

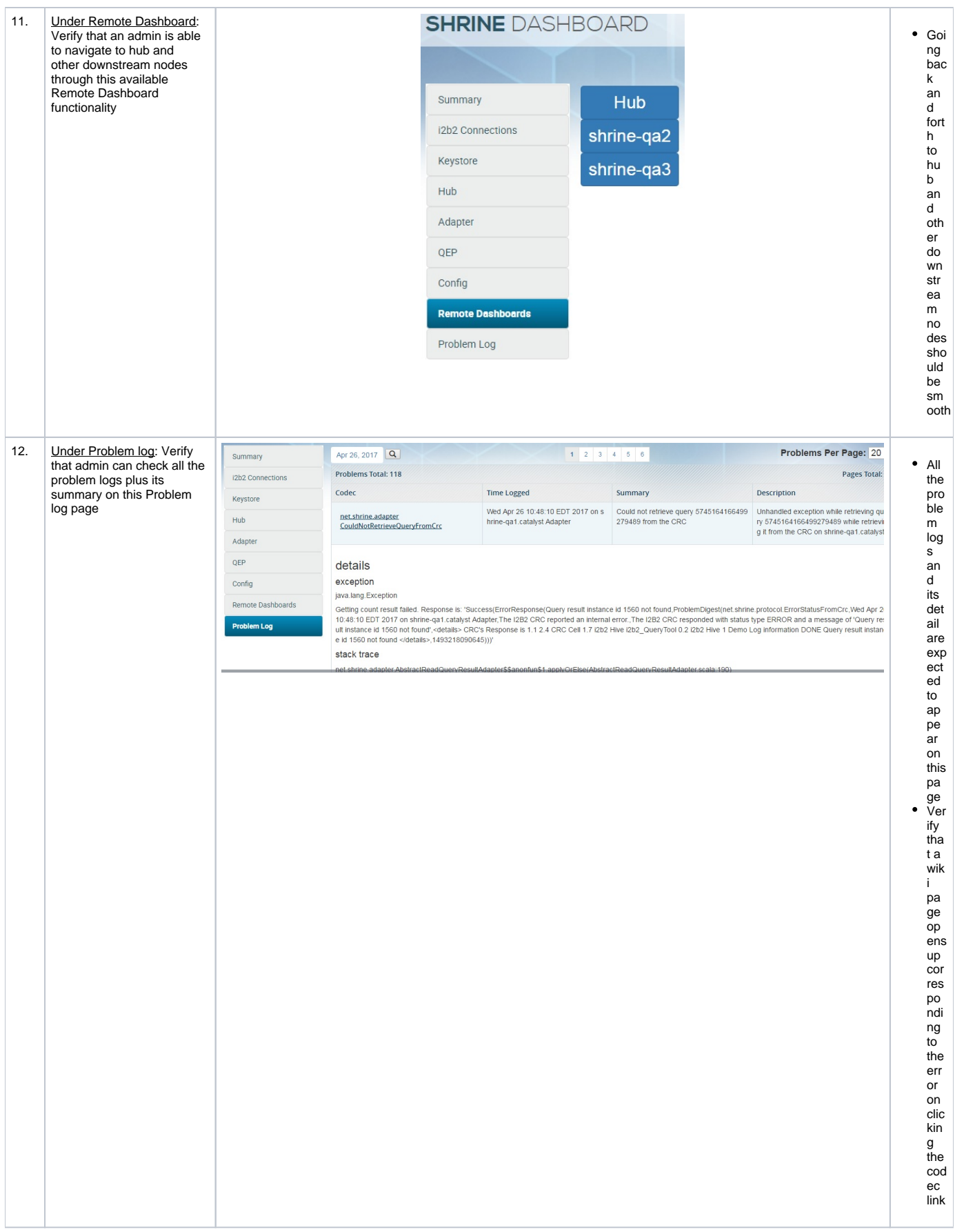

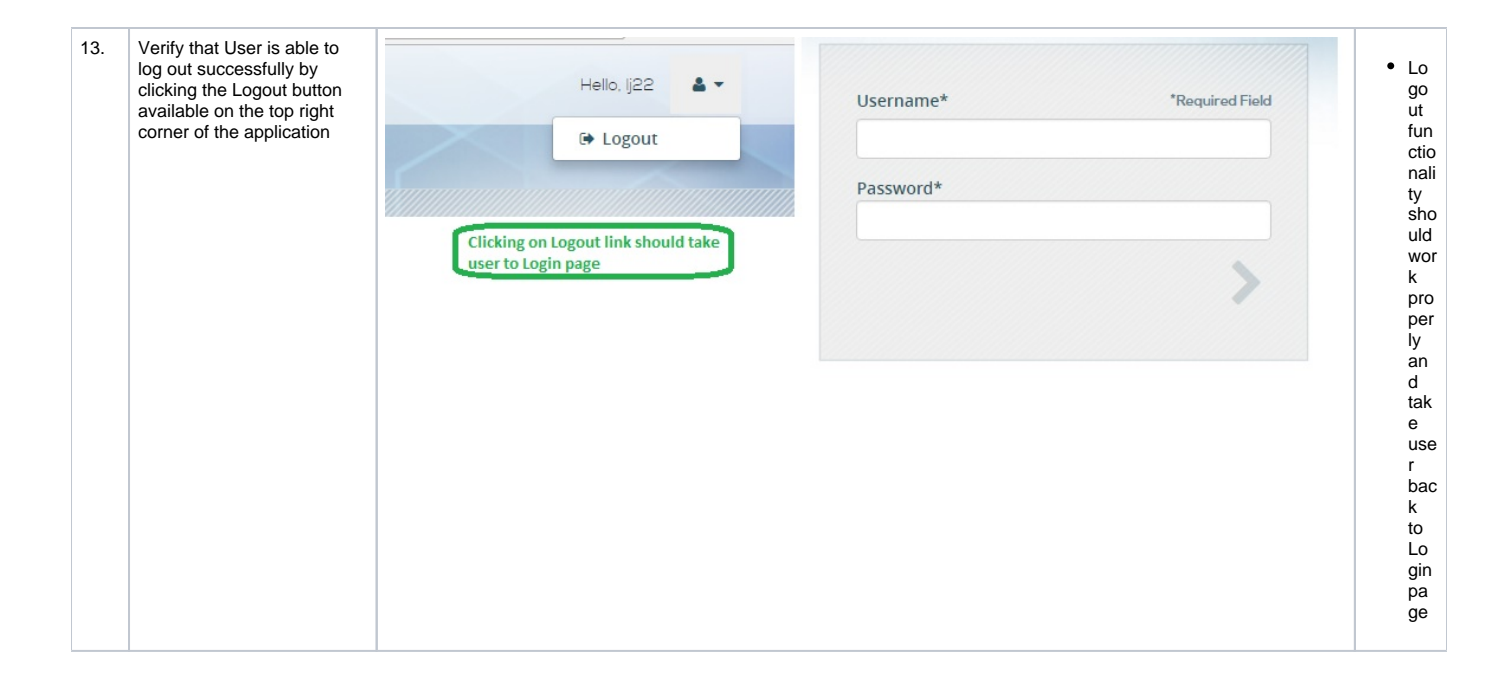